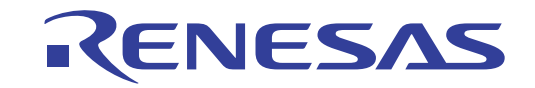

## *For details, refer to...*

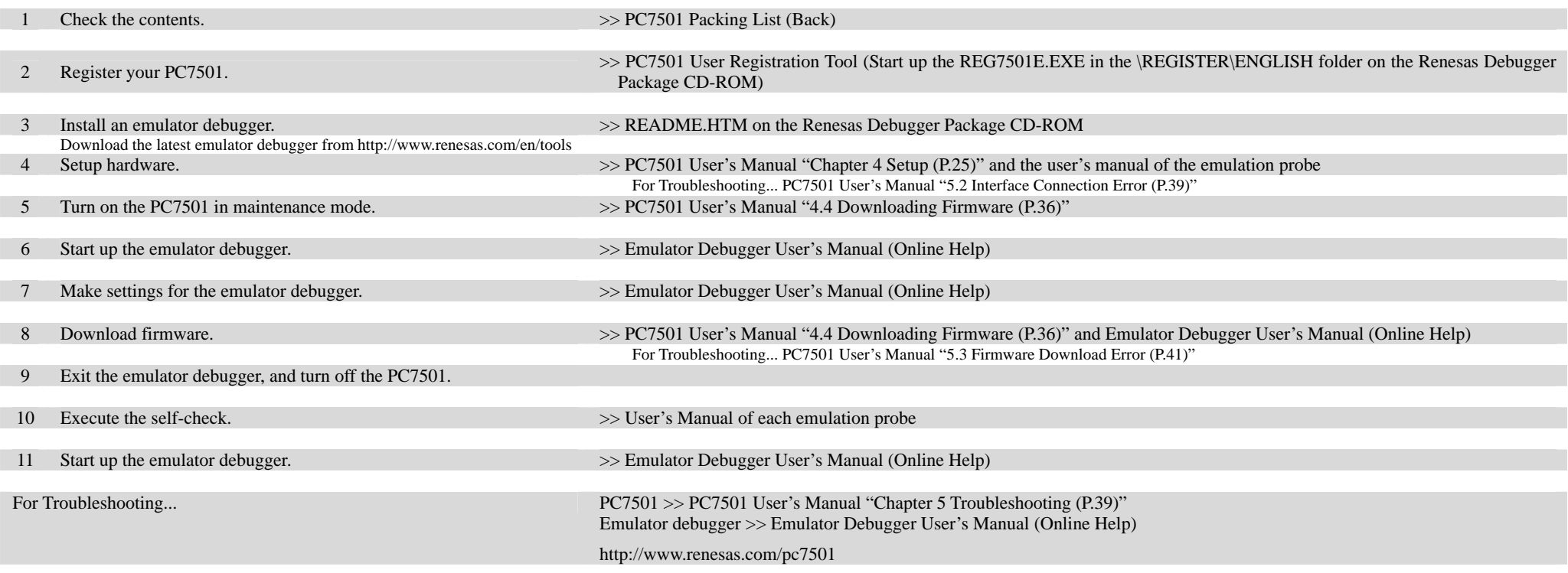

© 2010 Renesas Electronics Corporation and Renesas Solutions Corp. All rights reserved. R20UT0241EJ0200 Rev.2.00

Dec 01, 2010

## PC7501 Packing List

## RENESAS

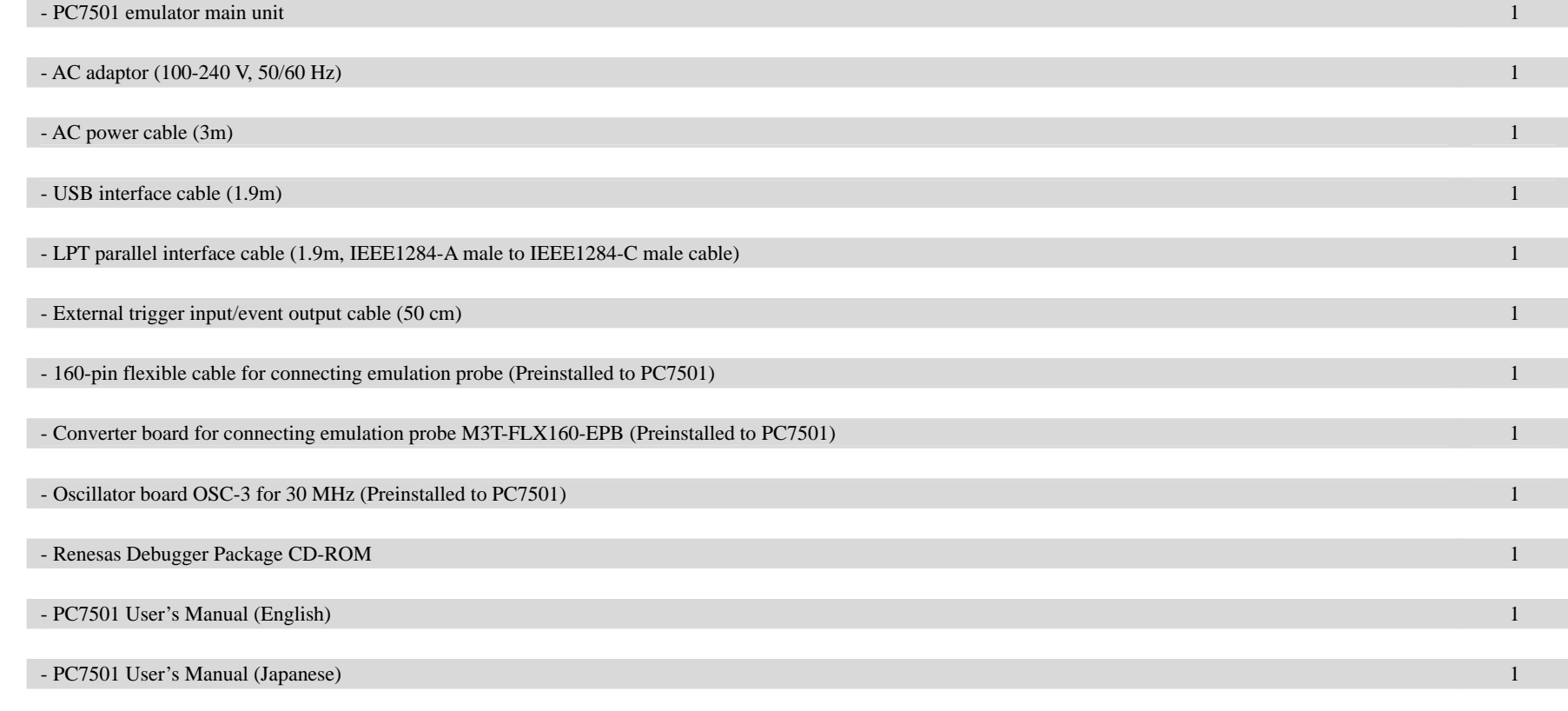

This product package does not contain a LAN cable. Get a commercially available 10BASE-T cable. If any of these items are missing or found faulty, please contact your local distributor.

## Note:

To our customers,

On April 1st, 2010, NEC Electronics Corporation merged with Renesas Technology Corp., and Renesas Electronics Corporation took over all the business of both companies. Therefore, although the old company name remains in this product, it is a valid Renesas Electronics product. We appreciate your understanding.

April 1st, 2010

Renesas Electronics Corporation